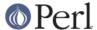

#### NAME

Net::hostent - by-name interface to Perl's built-in gethost\*() functions

### **SYNOPSIS**

```
use Net::hostent;
```

### **DESCRIPTION**

This module's default exports override the core gethostbyname() and gethostbyaddr() functions, replacing them with versions that return "Net::hostent" objects. This object has methods that return the similarly named structure field name from the C's hostent structure from *netdb.h*; namely name, aliases, addrtype, length, and addr\_list. The aliases and addr\_list methods return array reference, the rest scalars. The addr method is equivalent to the zeroth element in the addr\_list array reference.

You may also import all the structure fields directly into your namespace as regular variables using the :FIELDS import tag. (Note that this still overrides your core functions.) Access these fields as variables named with a preceding  $h_.$  Thus,  $host_obj-name()$  corresponds to  $h_name$  if you import the fields. Array references are available as regular array variables, so for example f(x) = f(x) + f(x) + f(x

The gethost() function is a simple front-end that forwards a numeric argument to gethostbyaddr() by way of Socket::inet\_aton, and the rest to gethostbyname().

To access this functionality without the core overrides, pass the use an empty import list, and then access function functions with their full qualified names. On the other hand, the built-ins are still available via the CORE:: pseudo-package.

### **EXAMPLES**

```
use Net::hostent;
use Socket;
@ARGV = ('netscape.com') unless @ARGV;
for $host ( @ARGV ) {
   unless ($h = gethost($host)) {
warn "$0: no such host: $host\n";
next;
   }
   printf "\n%s is %s%s\n",
    $host,
    lc($h->name) eq lc($host) ? "" : "*really* ",
   print "\taliases are ", join(", ", @{$h->aliases}), "\n"
 if @{$h->aliases};
   if ( @{$h->addr_list} > 1 ) {
my $i;
for $addr ( @{$h->addr list} ) {
    printf "\taddr #%d is [%s]\n", $i++, inet_ntoa($addr);
   } else {
printf "\taddress is [%s]\n", inet_ntoa($h->addr);
```

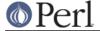

```
if ($h = gethostbyaddr($h->addr)) {
if (lc($h->name) ne lc($host)) {
   printf "\tThat addr reverses to host %s!\n", $h->name;
   $host = $h->name;
   redo;
}
}
```

# **NOTE**

While this class is currently implemented using the Class::Struct module to build a struct-like class, you shouldn't rely upon this.

# **AUTHOR**

Tom Christiansen